<<CorelDRAW X3

<<CorelDRAW X3

- 13 ISBN 9787302152279
- 10 ISBN 7302152276

出版时间:2007-7

页数:331

PDF

更多资源请访问:http://www.tushu007.com

, tushu007.com

<<CorelDRAW X3

CorelDRAW

CorelDRAW X3

CorelDRAW

CorelDRAW X3  $\text{CoreIDRAW} \hspace{1.5cm} \text{CoreIDRAW}$ 

, tushu007.com

CorelDRAW

, tushu007.com

 $>>$ 

## <<CorelDRAWX3

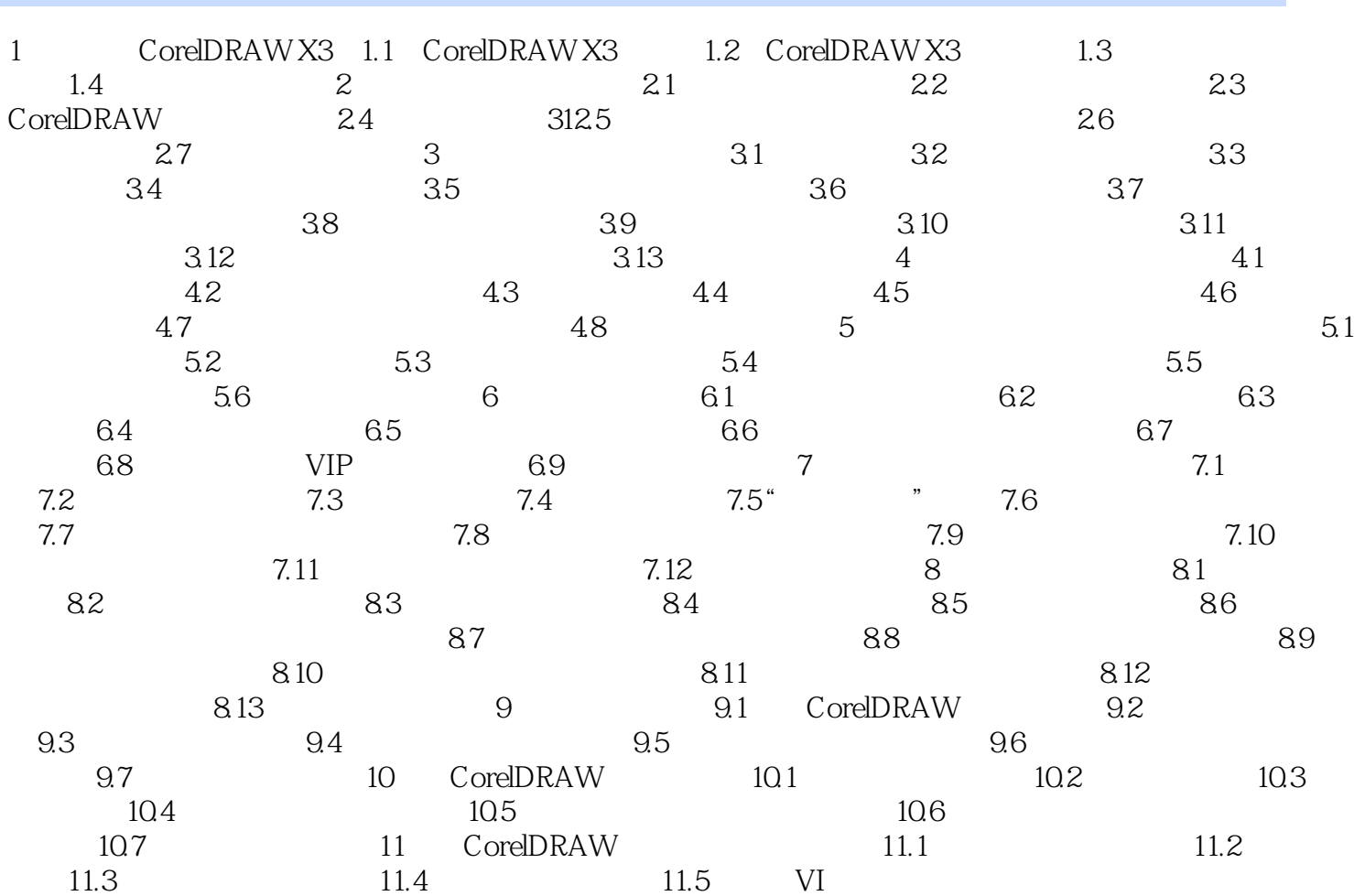

## <<CorelDRAW X3

本站所提供下载的PDF图书仅提供预览和简介,请支持正版图书。

更多资源请访问:http://www.tushu007.com

, tushu007.com